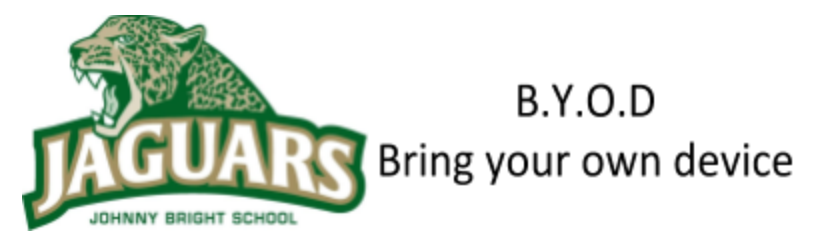

# Thinking of buying a device for your child's education?

Make it a Chromebook, here are 5 reasons why:

- 1. EPSB uses Google Apps for [Education.](http://www.google.com/enterprise/apps/education/benefits.html) When a student signs into either a *school-owned or personal Chromebook* using their Google Apps account, they get access to all of their school files, mail, sites, photos, and calendars (+ more) available through the district.
- 2. Quick boot-up time of under 10 seconds means you can be ready to use it quickly.
- 3. Long battery life and fast-charge. 6-8 hours of battery life for all Chromebooks with a Solid-State hard drive (SSD). This continues to improve.
- 4. Low cost. Retail Chromebooks typically cost between \$150 and \$300. Models from several manufacturers are available online and in-store through retailers like [Staples](http://www.staples.ca/chromebook/directory_chromebook_20051_1_20001) or [BestBuy](http://www.bestbuy.ca/en-CA/category/chromebooks/33933.aspx). Not all models are created equal. Check reviews and find one that works for you.
- 5. Always up-to-date, no software to buy. Chrome OS updates automatically, and the student's Google Apps for Education account includes all of the software they will need.
- 6. See the device [comparison](https://docs.google.com/document/d/1YflezWq3HIOhrUgrrqUmEnI2QJGSSOdOMMPSKsLDlko/edit) chart here.

# **1. How is a Chromebook different from other mobile devices (e.g. Laptops, netbooks)?**

Google Chromebooks are quite different from other hardware because you are purchasing the hardware, operating system, and access to all of the Google Apps in one package. There are no applications to install, no drives to map, no printers to configure. Chromebooks update automatically, and because your Google Drive is on the internet, you will never need a larger hard drive. Here's how they are [different](http://www.google.com/intl/en/chrome/devices/features-different.html) from other laptops.

**2. What types of applications are available on a Chromebook?**

Chromebooks run hundreds of thousands of available web applications. Many web applications are available as [Chrome](https://chrome.google.com/webstore) Web Apps or Chrome Extensions in the Chrome Web Store and top business applications are available in the Google Apps [Marketplace.](https://www.google.com/enterprise/marketplace/?pli=1)

- All EPSB Google Apps including:
	- Docs (Word Processing)
	- Spreadsheets
	- Presentation
	- Drawings
	- Sites
	- Forms (Surveys)
- Other Google tools attached to child'sr Share.epsb.ca account:
	- Blogger
	- Picasa Photo Albums
	- YouTube (including your own youTube channel)
	- Google Maps
	- SlideRocket (enhanced presentations)
	- LucidChart (Mindmapping, flowcharts, diagrams, etc..

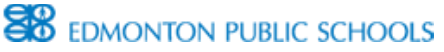

#### **3. Can I use my existing Microsoft Office files on my Chromebook?**

Your EPSB Google Apps account includes **unlimited** cloud storage, so you will have room to keep all of your old presentations, documents and files on your Google Drive. MS Office files can be opened and edited in their native Docx format on your Chromebook, or automatically converted to Google Docs format and edited. Your call. Students who move their files from their school server to their EPSB Google Drive have the added benefit of keeping those files until graduation...so when you're in grade 12 you can take a walk down memory lane and read that book report on "Harry Potter" you did with your best friend in Grade 5!

#### **4. Does a Chromebook handle Flash and other web plugins?**

Yes, they can handle most sites and resources on the web with the **exception** of applications that require Microsoft [Silverlight](http://www.microsoft.com/silverlight/) plug-in, [ShockWave](http://www.adobe.com/products/shockwaveplayer/) or [Java](http://www.java.com/en/download/whatis_java.jsp) (e.g. [Wordle](http://www.wordle.net/), Virtual Math [Manipulatives,](http://nlvm.usu.edu/) some LearnAlberta.ca content, etc.). [SchoolZone](http://schoolzone.epsb.ca/) works just fine on a Chromebook.

#### **5. Can I add software for text-to-speech and word-prediction?**

*This is a true cloud device*. All district students have access to the full version of TextHelp's [Read&Write](https://chrome.google.com/webstore/detail/readwrite-for-google-docs/inoeonmfapjbbkmdafoankkfajkcphgd) for [Chrome](https://chrome.google.com/webstore/detail/readwrite-for-google-docs/inoeonmfapjbbkmdafoankkfajkcphgd) (from the makers of Read&Write Gold) which provides text to speech, speech-to-text, word-prediction, picture, dictionary, and several other supports for students of all ability levels.

#### **6. What's the difference between a Chromebook that I own and one that my school provides?**

There are certain *device settings* that are set by EPSB on a school owned & managed Chromebook. These device settings include restricting who can sign in (you must have an @epsb.ca or @share.epsb.ca account), auto-connecting to the EPS ChromeNet WIFI, and the ability to write a secure exam. If you bring your own Chromebook, just connect to the Edmonton Public Schools WIFI with your own username & password. You will not be able to write any Provincial exams using a personal Chromebook at this time.

## **More Chromebook information directly from Google**

- [Chromebooks](http://www.google.com/intl/en/chrome/education/chromebook/) in Education (from Google)
- General [Chromebook](http://support.google.com/chromeos/a/bin/answer.py?hl=en&answer=1290513) FAQ's (from Google)

#### **Need a digital copy of this letter?**

**<http://johnnybright.epsb.ca/aboutourschool/schoolhandbook/>**

## **If you have any more questions please contact [Mr.Blennerhassett](mailto:mike.blennerhassett@epsb.ca) mike.blennerhassett@epsb.ca**

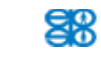